#### Reduced Order Model Proper Generalized Decomposition

Christophe HOAREAU

Université du Luxembourg

Monday 9 of December

Context : small electronic devices alimentation

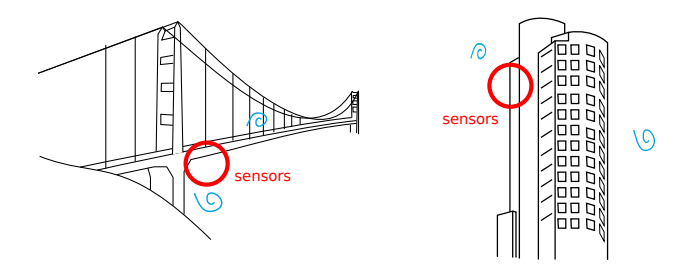

# Context : small electronic devices alimentation

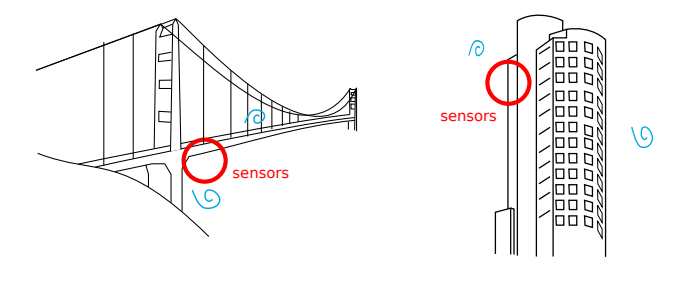

• Bridge or building sensors connected to a grid / battery  $\circledcirc$ 

# Context : small electronic devices alimentation

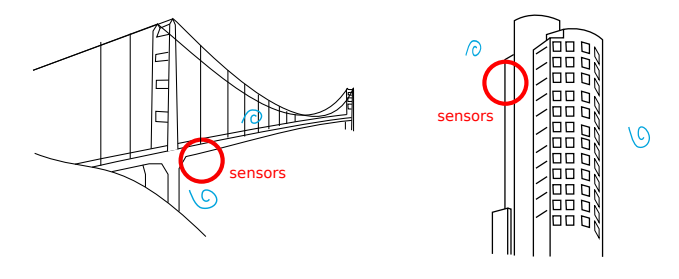

- Bridge or building sensors connected to a grid / battery  $\circledcirc$
- Lost source of energy : ambient fluid flow energy  $\odot$

#### Context : small electronic devices alimentation

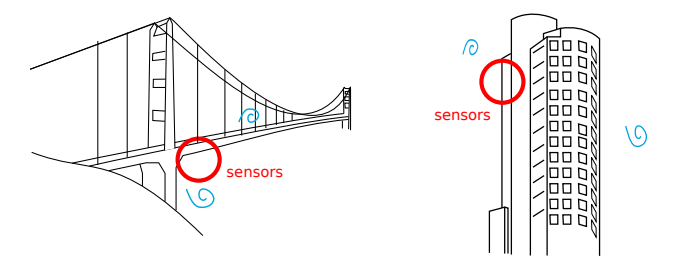

- Bridge or building sensors connected to a grid / battery  $\circledcirc$
- Lost source of energy : ambient fluid flow energy  $\odot$

**Solution : harvest the energy to design autonomous devices generators**

# Context : piezoelectric energy harvester

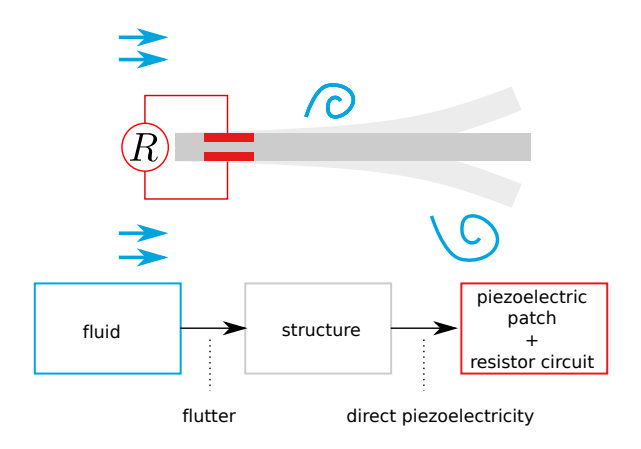

## Context : piezoelectric energy harvester

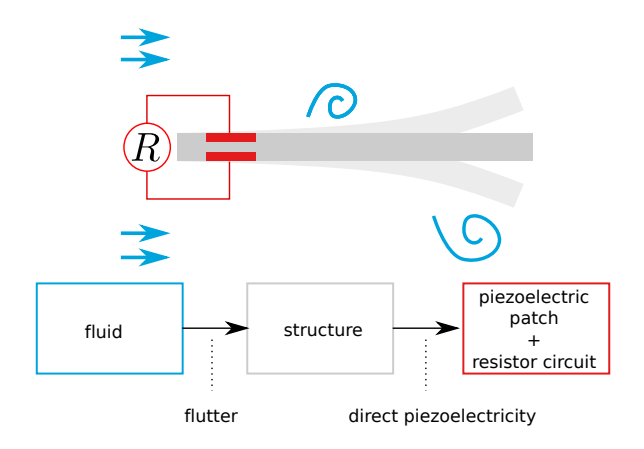

#### **Transform ambient fluid flow energy into electrical energy**

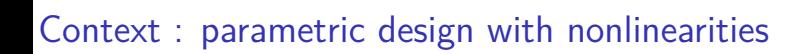

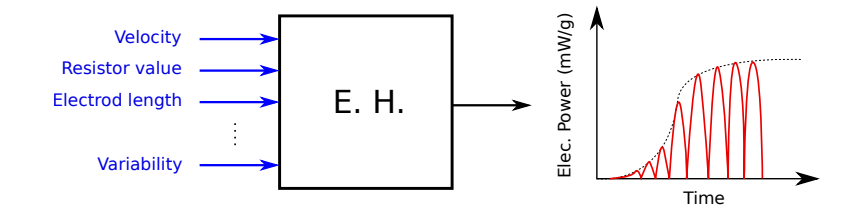

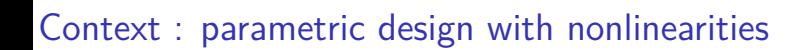

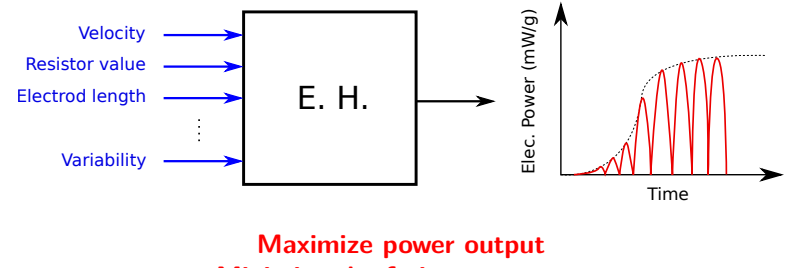

**Minimize the fatigue exposure**

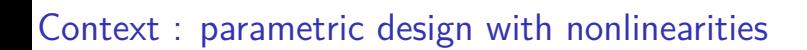

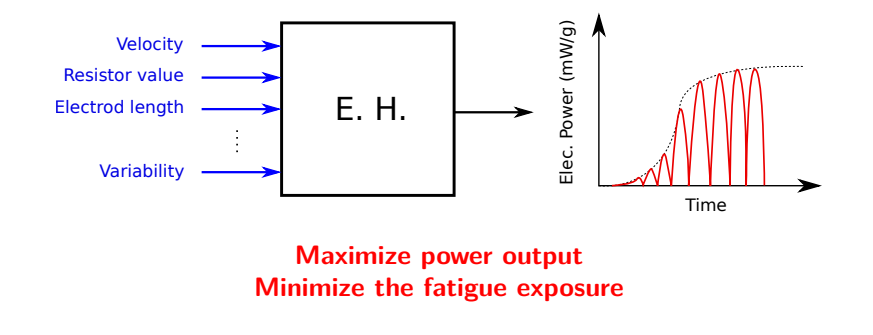

• Predict the nonlinear coupled behavior

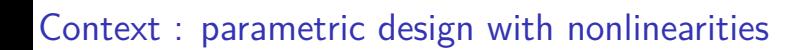

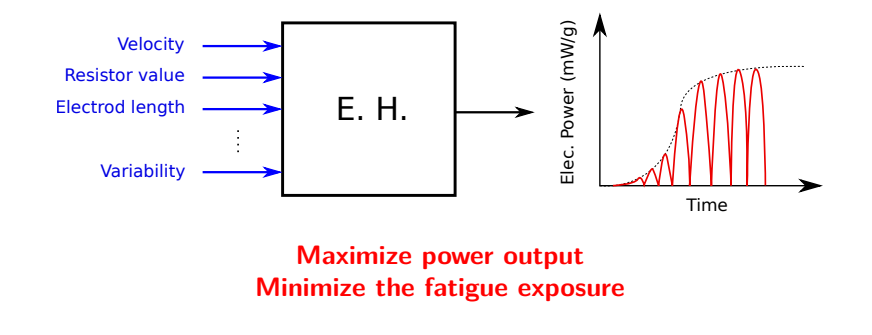

• Predict the nonlinear coupled behavior  $\longrightarrow$  complex models

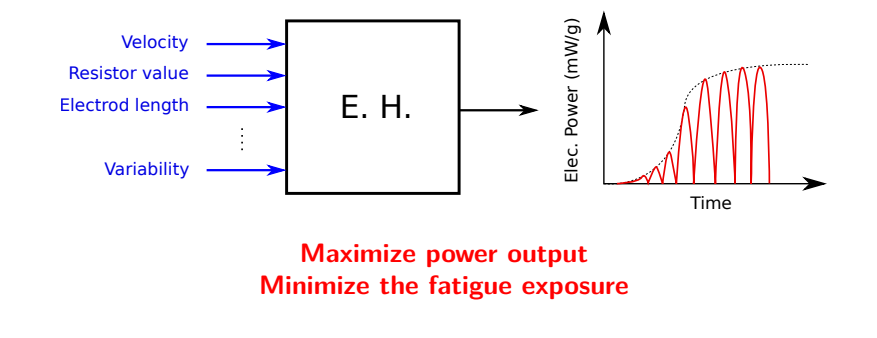

- Predict the nonlinear coupled behavior  $\longrightarrow$  complex models
- Changing conditions

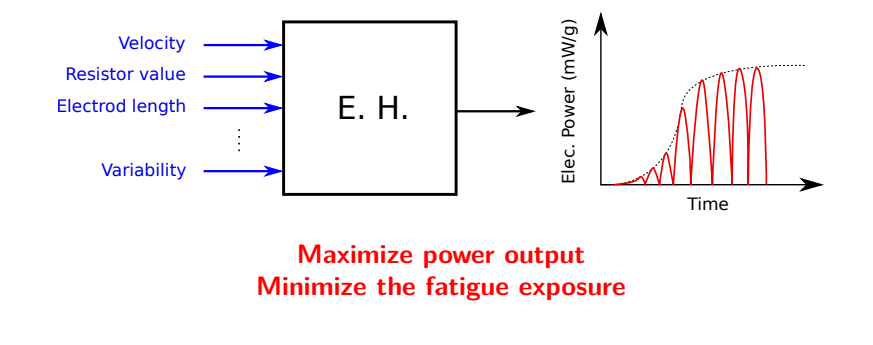

- Predict the nonlinear coupled behavior  $\longrightarrow$  complex models
- Changing conditions  $\longrightarrow$  sensibility analysis

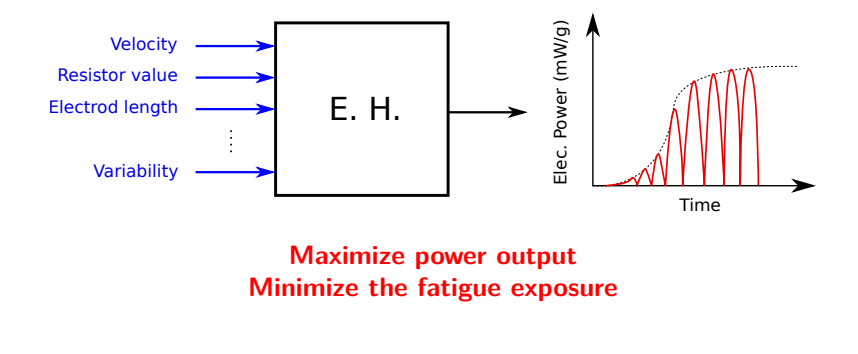

- Predict the nonlinear coupled behavior  $\longrightarrow$  complex models
- Changing conditions  $\longrightarrow$  sensibility analysis
- Just-in-time feedback

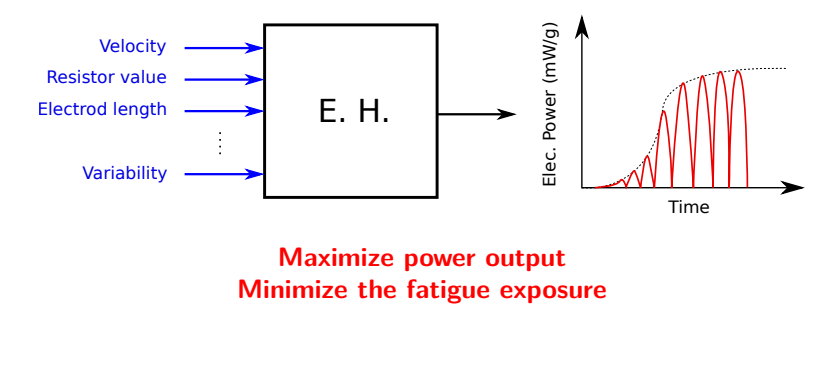

- Predict the nonlinear coupled behavior  $\longrightarrow$  complex models
- Changing conditions  $\longrightarrow$  sensibility analysis
- Just-in-time feedback  $\longrightarrow$  real-time solution approximation

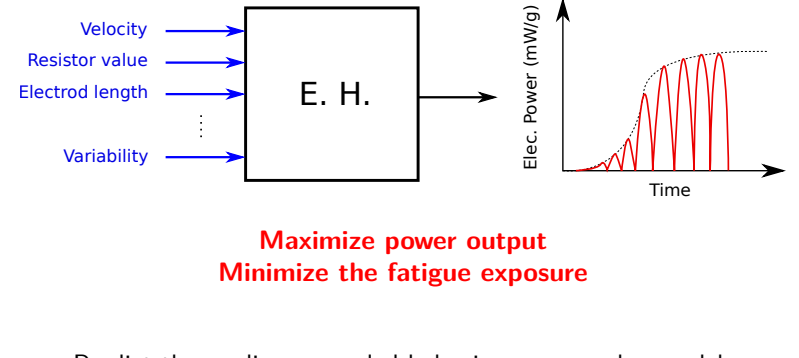

- Predict the nonlinear coupled behavior  $\longrightarrow$  complex models
- $\bullet$  Changing conditions  $\longrightarrow$  sensibility analysis
- Just-in-time feedback  $\longrightarrow$  real-time solution approximation

#### **Proposition : Proper Generalized Decomposition**

$$
\mathbf{u}(\mathbf{X},t)\simeq \sum_{i=1}^r \mathbf{f}_i(\mathbf{X})g_i(t)
$$

$$
\mathbf{u}(\mathbf{X},t,\mu_1)\simeq \sum_{i=1}^r \mathbf{f}_i(\mathbf{X})g_i(t)h_i(\mu_1)
$$

$$
\mathbf{u}(\mathbf{X},t,\mu_1,\ldots,\mu_N)\simeq\sum_{i=1}^r\mathbf{f}_i(\mathbf{X})g_i(t)h_i(\mu_1)\ldots s_i(\mu_N)
$$

**Approximation : series of product of separated function variables**

$$
\mathbf{u}(\mathbf{X},t,\mu_1,\ldots,\mu_N)\simeq\sum_{i=1}^r\mathbf{f}_i(\mathbf{X})g_i(t)h_i(\mu_1)\ldots s_i(\mu_N)
$$

 $\bullet$  PGD = reduction of dimension suited for parameters

$$
\mathbf{u}(\mathbf{X},t,\mu_1,\ldots,\mu_N)\simeq\sum_{i=1}^r\mathbf{f}_i(\mathbf{X})g_i(t)h_i(\mu_1)\ldots s_i(\mu_N)
$$

- $\bullet$  PGD = reduction of dimension suited for parameters
- <sup>2</sup> *A posteriori* PGD (with data) and *A priori* PGD (with model)

$$
\mathbf{u}(\mathbf{X},t,\mu_1,\ldots,\mu_N)\simeq\sum_{i=1}^r\mathbf{f}_i(\mathbf{X})g_i(t)h_i(\mu_1)\ldots s_i(\mu_N)
$$

- $\bullet$  PGD = reduction of dimension suited for parameters
- <sup>2</sup> *A posteriori* PGD (with data) and *A priori* PGD (with model)
- <sup>3</sup> Examples with FEniCS : steady Navier-Stokes equations

$$
\mathbf{u}(\mathbf{X},t)\simeq \sum_{i=1}^r \mathbf{f}_i(\mathbf{X})g_i(t)
$$

$$
\mathbf{u}(\mathbf{X},t)\simeq\sum_{i=1}^r\mathbf{f}_i(\mathbf{X})g_i(t)\Longrightarrow\mathbb{U}=\mathbb{F}\mathbb{G}^\mathsf{T}
$$

$$
\mathbf{u}(\mathbf{X},t)\simeq\sum_{i=1}^r\mathbf{f}_i(\mathbf{X})g_i(t)\Longrightarrow\mathbb{U}=\mathbb{F}\mathbb{G}^\mathsf{T}
$$

$$
\mathbf{u}(\mathbf{X},t) \simeq \sum_{i=1}^{r} \mathbf{f}_i(\mathbf{X}) g_i(t) \Longrightarrow \mathbb{U} = \mathbb{F} \mathbb{G}^{\mathsf{T}}
$$
\n
$$
m \underbrace{\mathbf{u}}_{n} \quad \approx \quad \underbrace{\mathbf{G}_1^{\mathsf{T}}}{\mathbf{F}_1} + \underbrace{\mathbf{G}_2^{\mathsf{T}}}{\mathbf{F}_2} + \dots + \underbrace{\mathbf{G}_r^{\mathsf{T}}}{\mathbf{F}_r} \quad \approx m \underbrace{\mathbf{F}}_{r}
$$

**Reduction of the dimension / "real time" approximated solution**

$$
\mathbf{u}(\mathbf{X},t)\simeq\sum_{i=1}^r\mathbf{f}_i(\mathbf{X})g_i(t)\Longrightarrow\mathbb{U}=\mathbb{F}\mathbb{G}^{\mathsf{T}}
$$

 $m \times n \Longrightarrow (m+n) \times r$  where  $r << m$  or n

**Derivation over a parameter simplified**

$$
\frac{\partial \mathbf{u}}{\partial \boldsymbol{\mu}_1} \simeq \sum_{i=1}^r \mathbf{f}_i(\mathbf{X}) g_i(t) \frac{\partial h(\boldsymbol{\mu}_1)}{\partial \boldsymbol{\mu}_1}
$$

**Parameters with uncertainties (high number of simulations)**

 $\frac{1}{\mu_1}$ 

**Derivation over a parameter simplified**

$$
\frac{\partial \mathbf{u}}{\partial \boldsymbol{\mu}_1} \simeq \sum_{i=1}^r \mathbf{f}_i(\mathbf{X}) g_i(t) \frac{\partial h(\boldsymbol{\mu}_1)}{\partial \boldsymbol{\mu}_1}
$$

**Parameters with uncertainties (high number of simulations)**

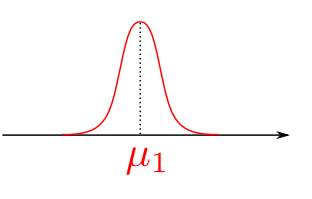

**What are the limits ?**

**Derivation over a parameter simplified**

$$
\frac{\partial \mathbf{u}}{\partial \boldsymbol{\mu}_1} \simeq \sum_{i=1}^r \mathbf{f}_i(\mathbf{X}) g_i(t) \frac{\partial h(\boldsymbol{\mu}_1)}{\partial \boldsymbol{\mu}_1}
$$

**Parameters with uncertainties (high number of simulations)**

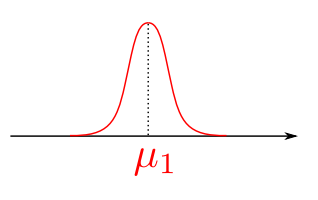

**What are the limits ? No mathematical proof of convergency**

# A posteriori PGD and a priori PGD

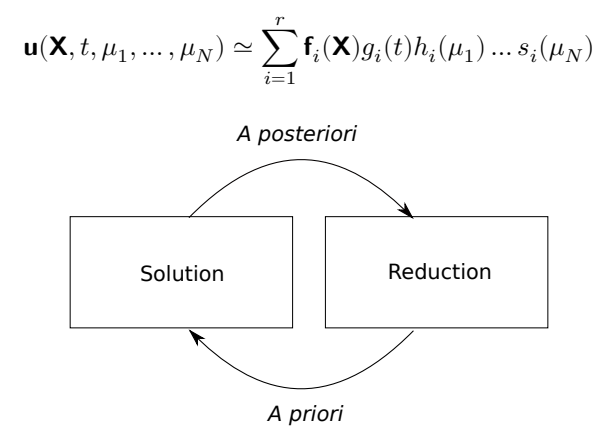

#### A posteriori PGD and a priori PGD

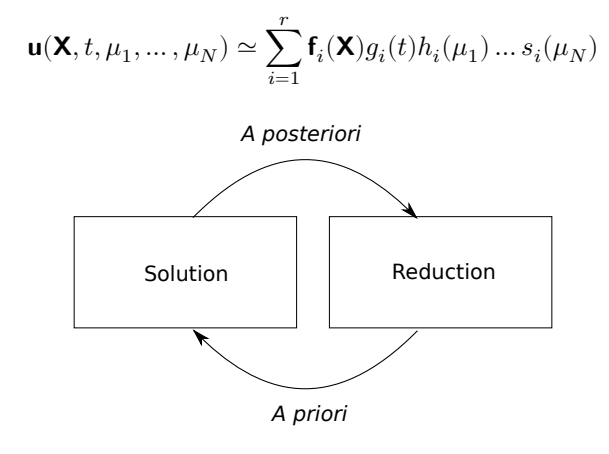

#### **Data VS Model ? ...**

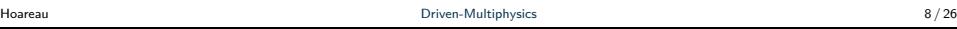

A posteriori analysis : Let's play a game

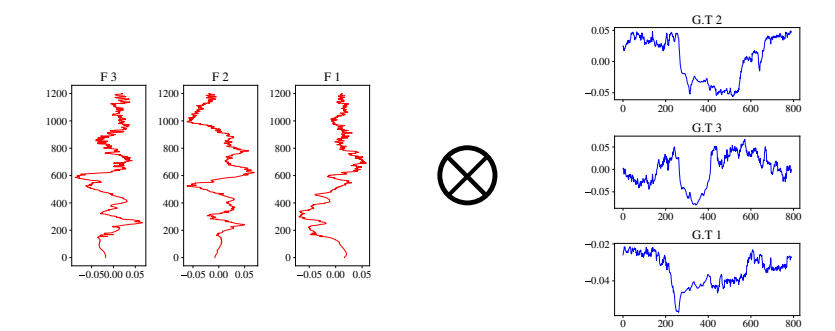

A posteriori analysis : Let's play a game

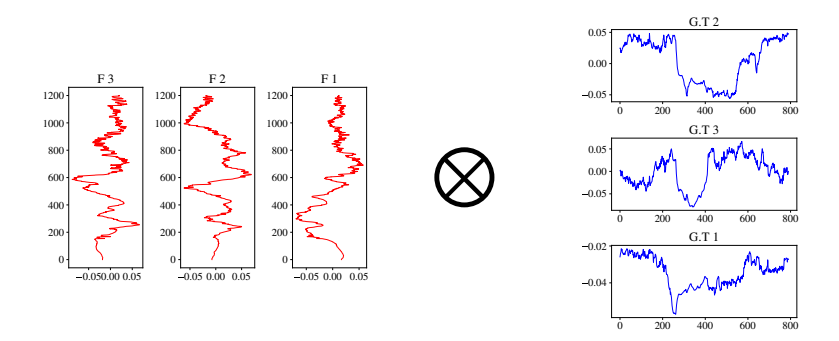

**Can you guess the surface response ?**

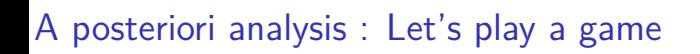

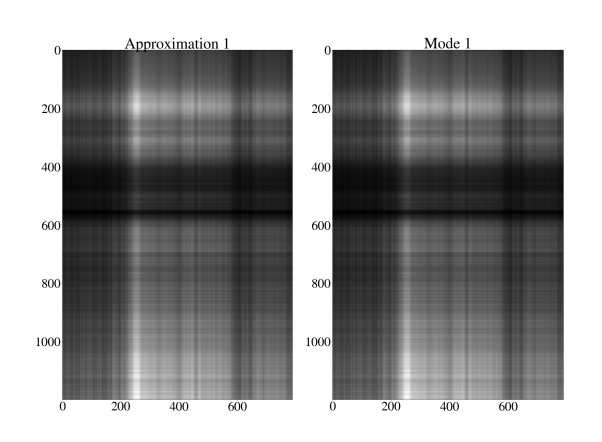

# A posteriori analysis : Let's play a game

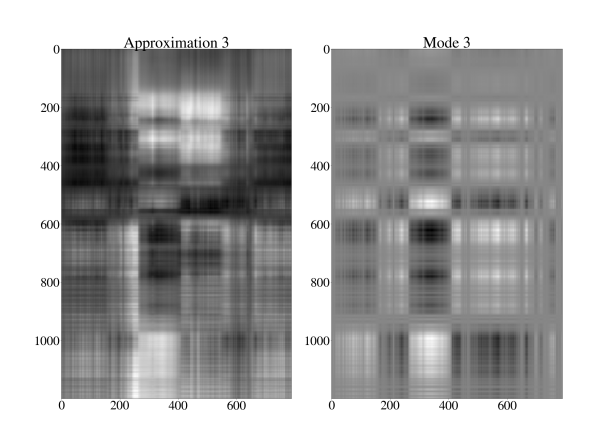

A posteriori analysis : Let's play a game

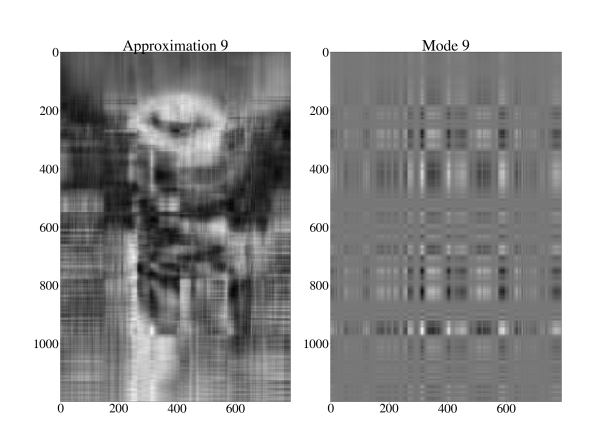

# A posteriori analysis : Let's play a game

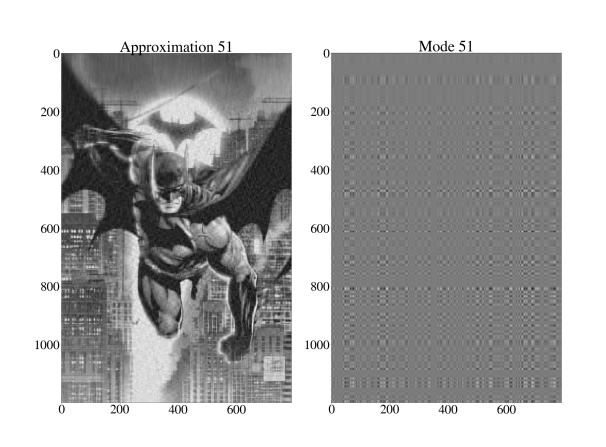

A posteriori analysis : Let's play a game

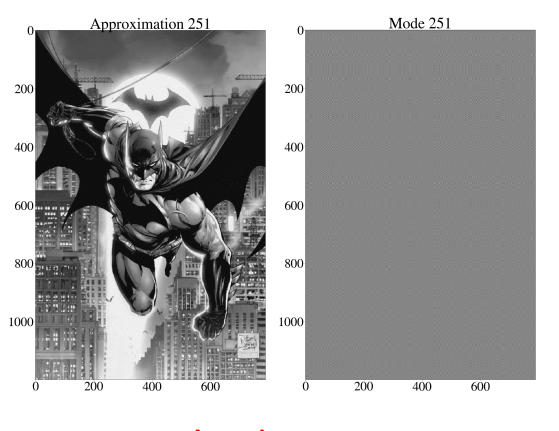

**I am batman**

A posteriori analysis : Poisson with a moving source

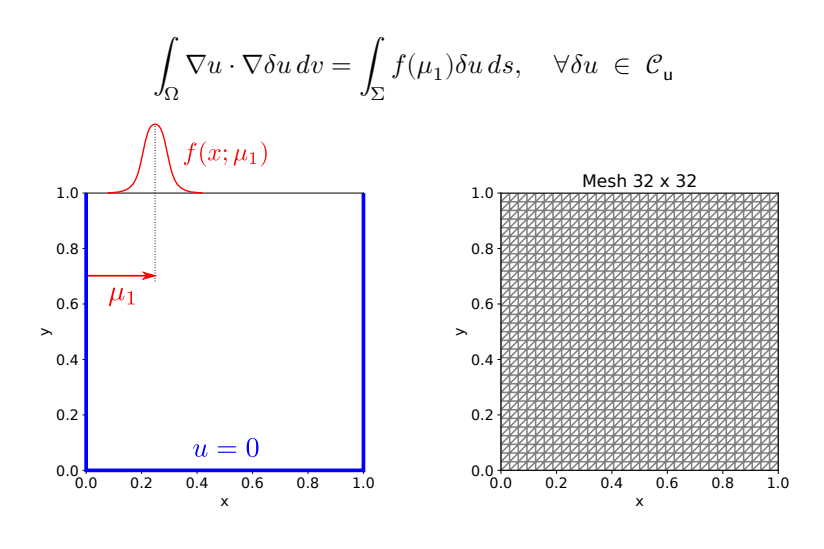

# A posteriori analysis : Poisson with a moving source

$$
\int_{\Omega} \nabla u \cdot \nabla \delta u \, dv = \int_{\Sigma} f(\mu_1) \delta u \, ds, \quad \forall \delta u \in \mathcal{C}_{\mathbf{u}}
$$

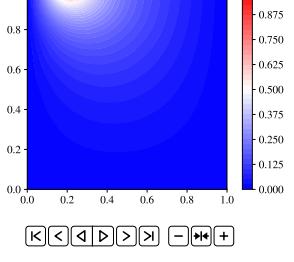

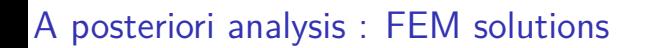

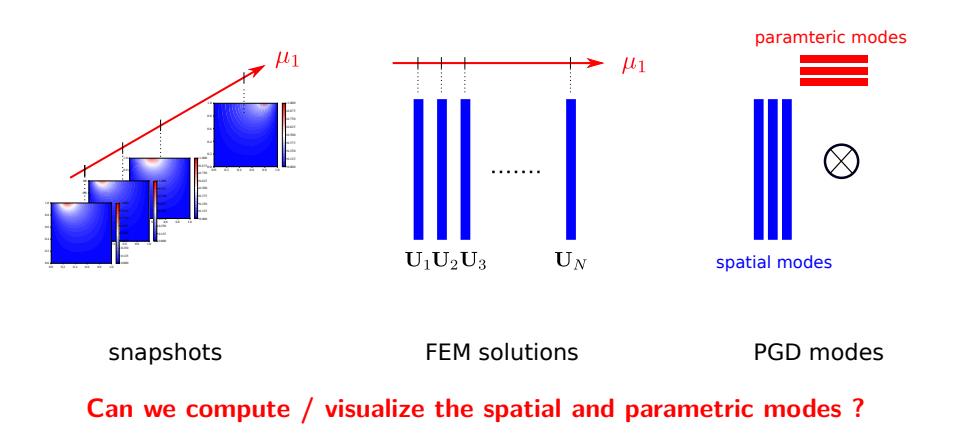

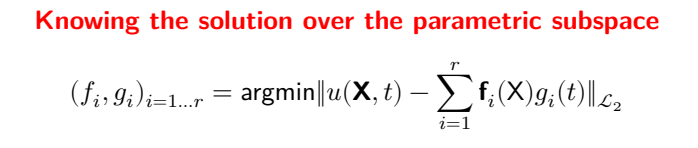

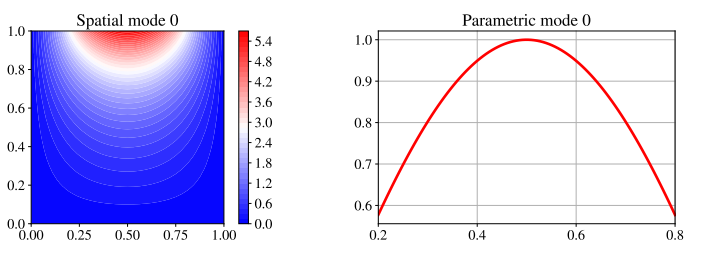

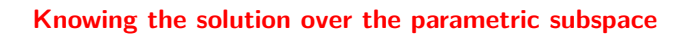

$$
(f_i,g_i)_{i=1\ldots r} = \mathrm{argmin} \| u(\mathbf{X},t) - \sum_{i=1}^r \mathbf{f}_i(\mathbf{X}) g_i(t) \|_{\mathcal{L}_2}
$$

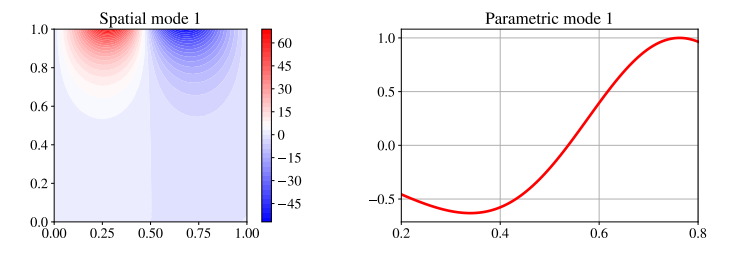

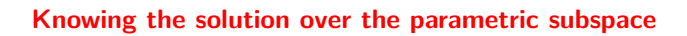

$$
(f_i,g_i)_{i=1\ldots r} = \mathrm{argmin} \| u(\mathbf{X},t) - \sum_{i=1}^r \mathbf{f}_i(\mathbf{X}) g_i(t) \|_{\mathcal{L}_2}
$$

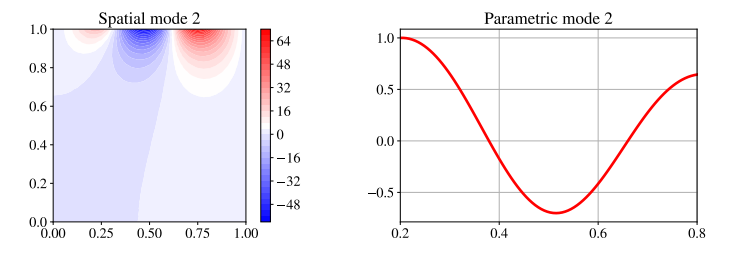

#### **Knowing the solution over the parametric subspace**

$$
(f_i,g_i)_{i=1\ldots r} = \text{argmin} \| u(\mathbf{X},t) - \sum_{i=1}^r \mathbf{f}_i(\mathbf{X}) g_i(t) \|_{\mathcal{L}_2}
$$

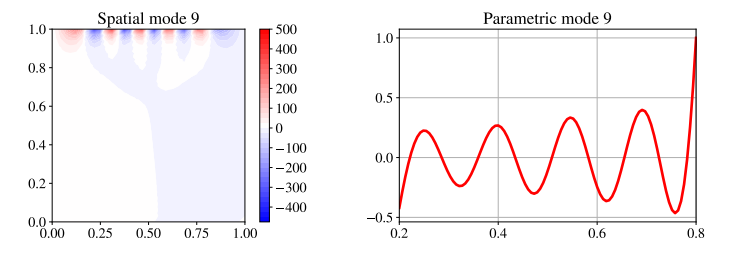

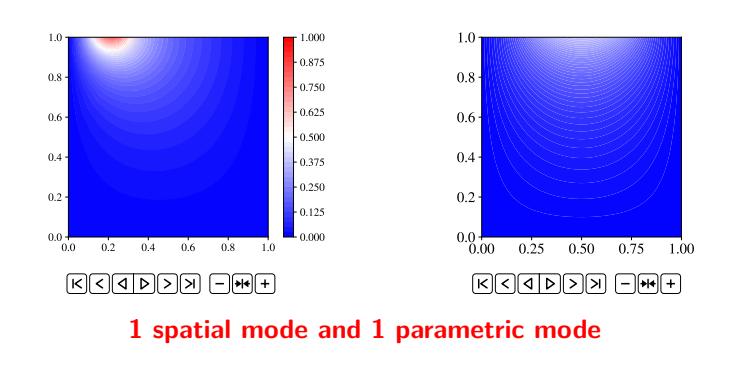

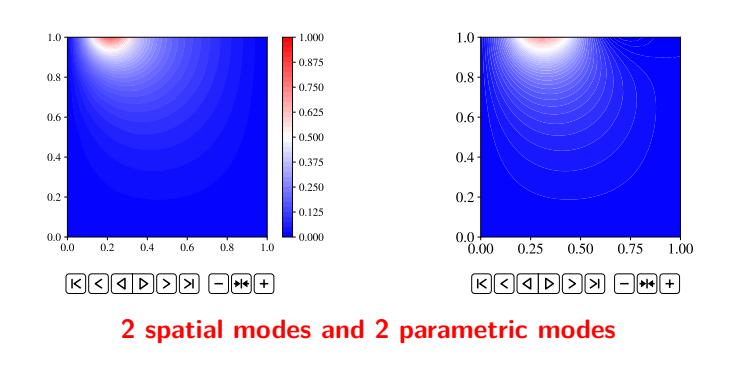

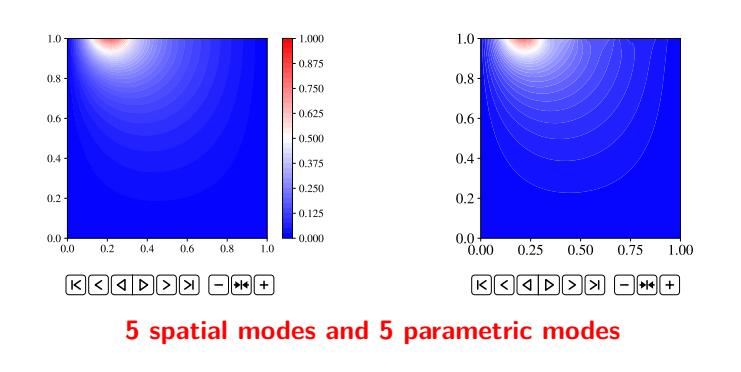

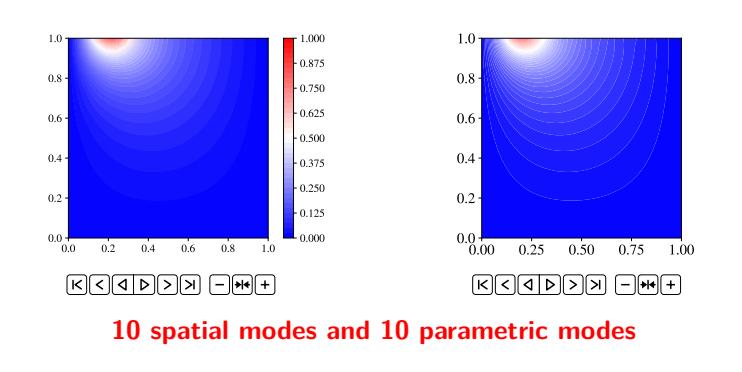

## A posteriori analysis : Limits ?

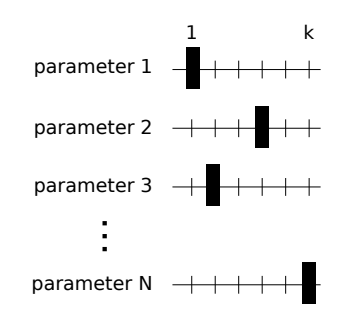

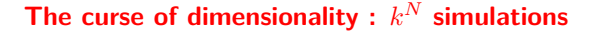

$$
\mathcal{L}(\mathbf{u}) = 0, \quad \forall \delta \mathbf{u} \in \mathcal{C}_{\mathbf{u}}
$$

**The form of the solution is postulate** *a priori*

$$
\mathbf{u}(\mathbf{X},t,\mu_1,\ldots,\mu_N)\simeq\sum_{i=1}^r\mathbf{f}_i(\mathbf{X})g_i(t)h_i(\mu_1)\ldots s_i(\mu_N)
$$

The curse of dimensionality overcome :  $r \times k \times N \times$  simulations

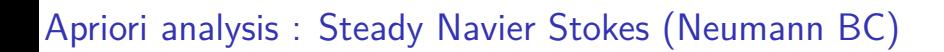

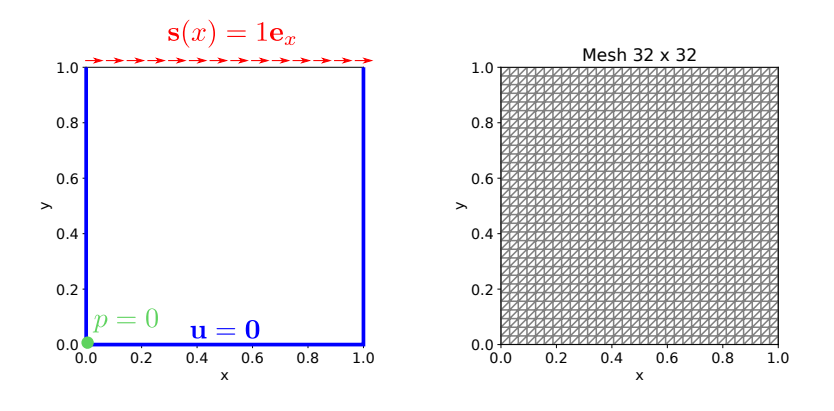

**Modified lid-driven cavity with a source term**

**Find the velocity u and pressure :**

$$
c(\mathbf{u}, \mathbf{u}, \delta \mathbf{u}) - b(p, \delta \mathbf{u}) + \frac{1}{\text{Re}} a(\mathbf{u}, \delta \mathbf{u}) = f(\delta \mathbf{u}) \qquad \forall \delta \mathbf{u} \in \mathcal{C}_{\mathbf{u}}
$$

$$
b(\delta p, \mathbf{u}) = 0 \qquad \forall \delta p \in \mathcal{C}_{\mathbf{p}}
$$

**Find the velocity u and pressure :**

$$
c(\mathbf{u}, \mathbf{u}, \delta \mathbf{u}) - b(p, \delta \mathbf{u}) + \frac{1}{\text{Re}} a(\mathbf{u}, \delta \mathbf{u}) = f(\delta \mathbf{u}) \qquad \forall \delta \mathbf{u} \in \mathcal{C}_{\mathbf{u}}
$$

$$
b(\delta p, \mathbf{u}) = 0 \qquad \forall \delta p \in \mathcal{C}_{\mathbf{p}}
$$

$$
a(\mathbf{u}, \delta \mathbf{u}) = \int_{\Omega} \nabla \mathbf{u} : \nabla \delta \mathbf{u} d\Omega
$$

$$
b(p, \delta \mathbf{u}) = \int_{\Omega} p \nabla \cdot \delta \mathbf{u} d\Omega
$$

$$
c(\mathbf{u}, \mathbf{u}, \delta \mathbf{u}) = \int_{\Omega} (\mathbf{u} \cdot \nabla \mathbf{u}) \cdot \delta \mathbf{u} d\Omega
$$

$$
f(\delta \mathbf{u}) = \int_{\Omega} 1 \mathbf{e}_{\mathbf{x}} \cdot \delta \mathbf{u} dS
$$

**Find the velocity u and pressure :**

$$
c(\mathbf{u}, \mathbf{u}, \delta \mathbf{u}) - b(p, \delta \mathbf{u}) + \frac{1}{\text{Re}} a(\mathbf{u}, \delta \mathbf{u}) = f(\delta \mathbf{u}) \qquad \forall \delta \mathbf{u} \in \mathcal{C}_{\mathbf{u}}
$$

$$
b(\delta p, \mathbf{u}) = 0 \qquad \forall \delta p \in \mathcal{C}_{\mathbf{p}}
$$

$$
a(\mathbf{u}, \delta \mathbf{u}) = \int_{\Omega} \nabla \mathbf{u} : \nabla \delta \mathbf{u} d\Omega
$$

$$
b(p, \delta \mathbf{u}) = \int_{\Omega} p \nabla \cdot \delta \mathbf{u} d\Omega
$$

$$
c(\mathbf{u}, \mathbf{u}, \delta \mathbf{u}) = \int_{\Omega} (\mathbf{u} \cdot \nabla \mathbf{u}) \cdot \delta \mathbf{u} d\Omega
$$

$$
f(\delta \mathbf{u}) = \int_{\Omega} 1 \mathbf{e}_{\mathbf{x}} \cdot \delta \mathbf{u} dS
$$

**Reynolds number is the parameters Re**  $\in I = [1, 100]$ 

A priori : Key idea

**Instead of finding u and The form of the solution is supposed to be separated :**

$$
\begin{pmatrix} \mathbf{u} \\ p \end{pmatrix} = \sum_{i=1}^r \begin{pmatrix} \mathbf{f}_i(\mathbf{X}) \\ h_i(\mathbf{X}) \end{pmatrix} g_i(Re)
$$

**Objective : compute directly the modes**  $(f_i(\mathbf{X}), h_i(\mathbf{X}))$  **and**  $g(Re)$ 

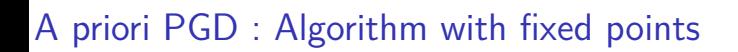

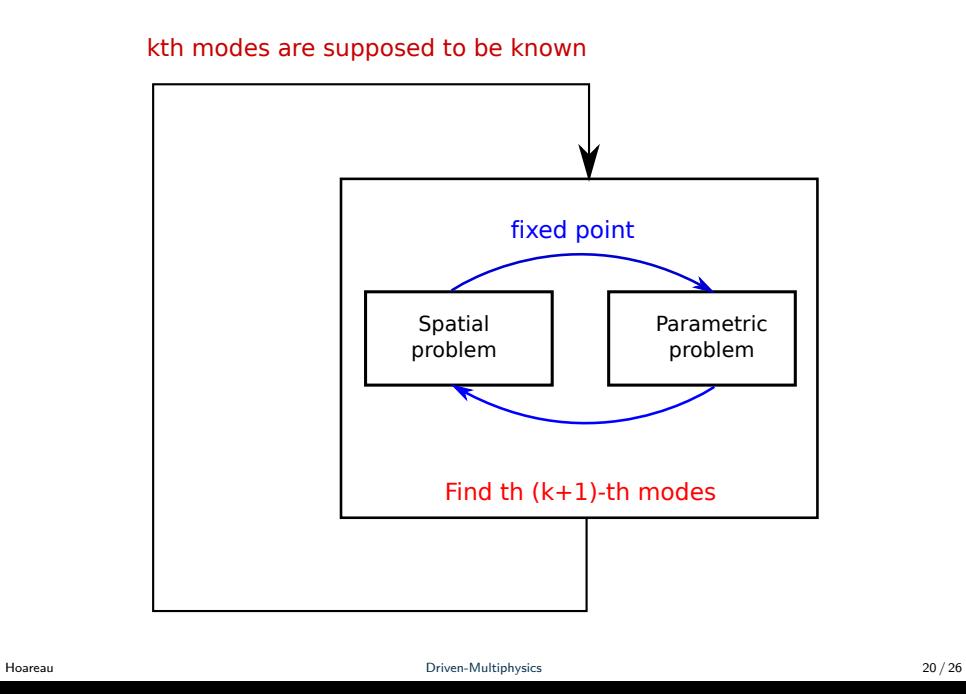

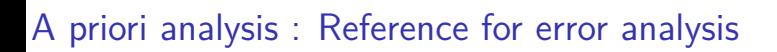

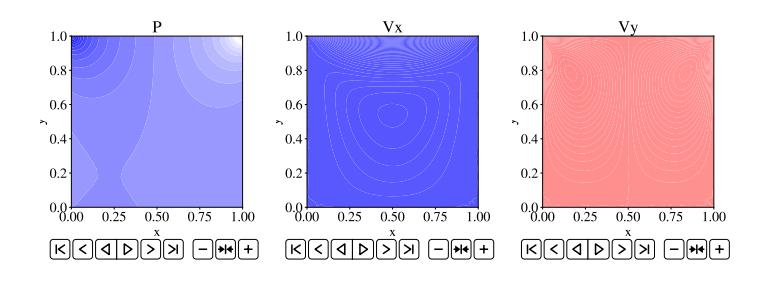

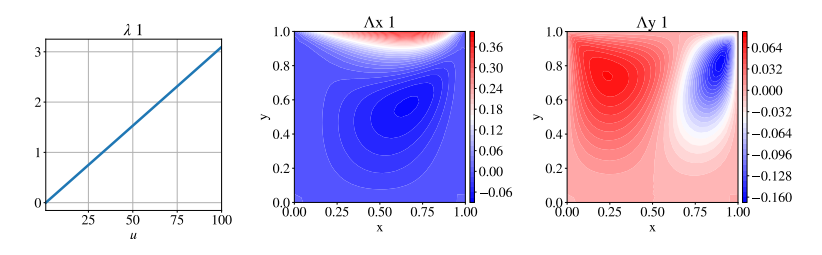

**Reynolds modes and velocity modes 1**

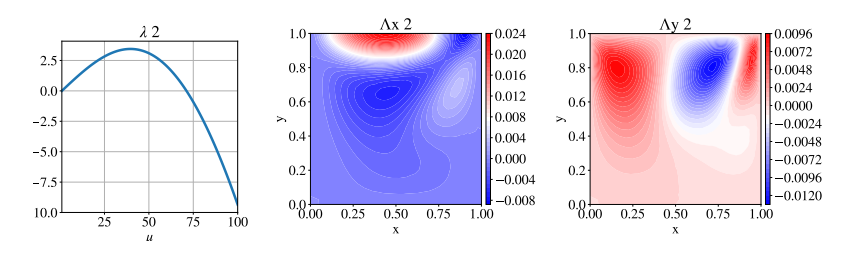

**Reynolds modes and velocity modes 2**

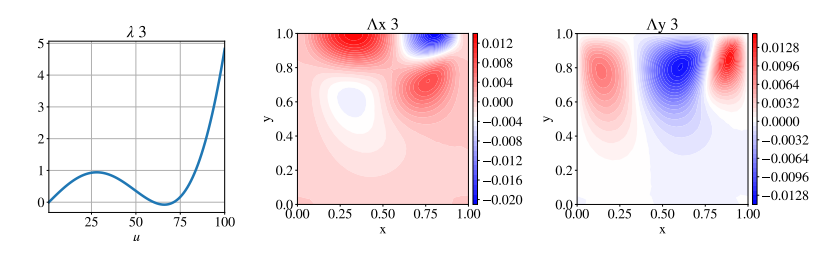

**Reynolds modes and velocity modes 3**

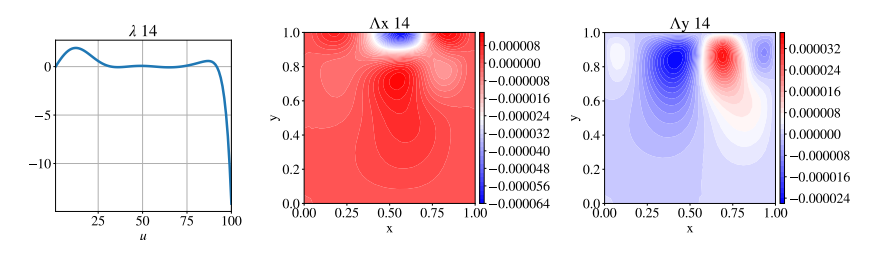

**Reynolds modes and velocity modes 15**

## Error in velocity and pressure

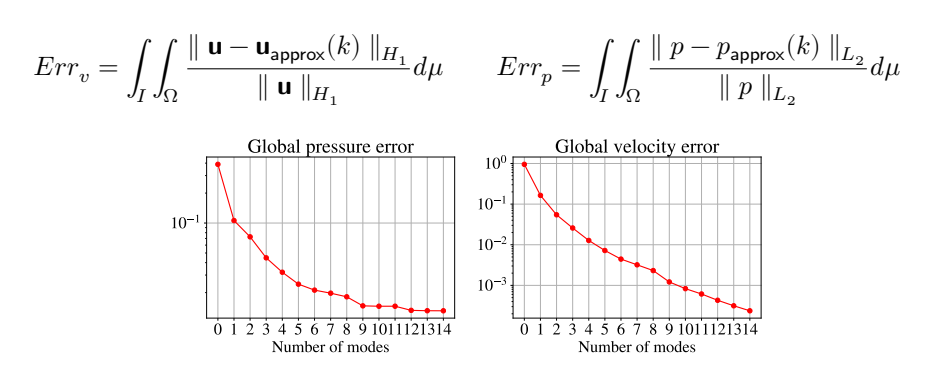

**Convergence of the approximation (velocity and pressure)**

# To sum-up

- $\bullet$  PGD = reduction of dimension suited for parameters
- <sup>2</sup> *A posteriori* PGD (with data) and *A priori* PGD (with model)
- <sup>3</sup> Examples with FEniCS : steady Navier-Stokes equations

# To sum-up

- $\bullet$  PGD = reduction of dimension suited for parameters
- <sup>2</sup> *A posteriori* PGD (with data) and *A priori* PGD (with model)
- <sup>3</sup> Examples with FEniCS : steady Navier-Stokes equations

#### **Behind the scene**

#### To sum-up

- $\bullet$  PGD = reduction of dimension suited for parameters
- <sup>2</sup> *A posteriori* PGD (with data) and *A priori* PGD (with model)
- <sup>3</sup> Examples with FEniCS : steady Navier-Stokes equations

#### **Behind the scene**

- **1** Tedious calculus to express the spatial and the parametric problems
- <sup>2</sup> PGD : How to turn nonlinear problem into heavily nonlinear problems
- 8 How do we deal with non-separable problems?

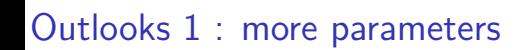

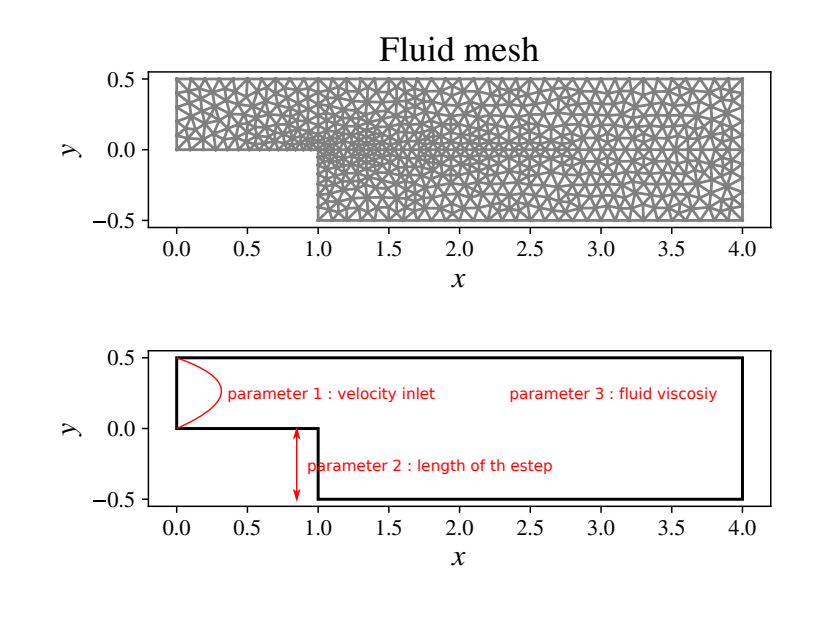

Outlooks 2 : moving mesh (ALE)

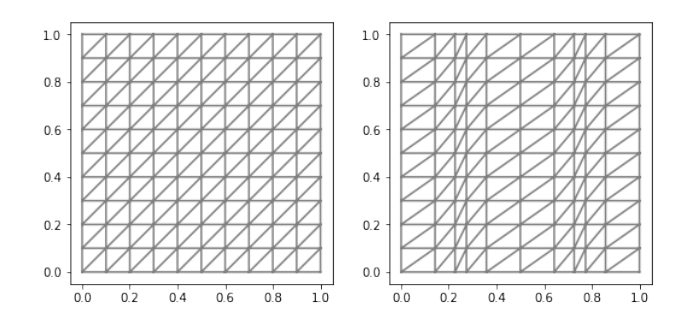

Outlooks 2 : moving mesh (ALE)

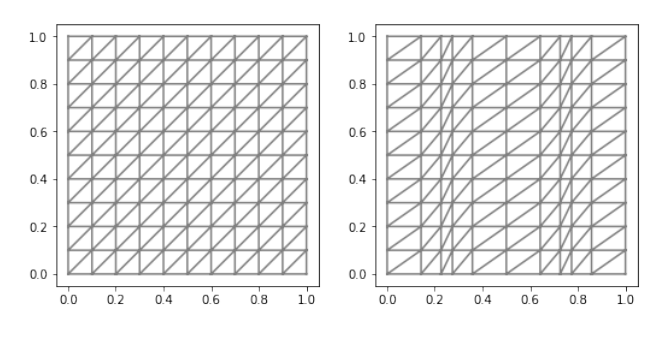

**Thank you !**